| Envollment                          | No:                                                                                                    | Exam Seat No:                                          |                      |  |
|-------------------------------------|----------------------------------------------------------------------------------------------------|--------------------------------------------------------|----------------------|--|
| Enronnient .                        |                                                                                                    | UNIVERSITY                                             |                      |  |
|                                     |                                                                                                    | mination-2022                                          |                      |  |
|                                     |                                                                                                    | 111111411011-2022                                      |                      |  |
| Subject Nan                         | ne : Computer Aided Drawing                                                                                                    |                                                        |                      |  |
| Subject Code: 4TE07CAD1             |                                                                                                    | Branch: B.Tech (Civil)                                 |                      |  |
| Semester: 7                         | Date: 24/11/2022                                                                                                    | Time: 11:00 To 02:00                                   | Marks: 70            |  |
| (2) Instr<br>(3) Drav               | of Programmable calculator & an uctions written on main answer by neat diagrams and figures (if neame suitable data if needed.                                                                                                    |                                                        | ohibited.            |  |
| b) c) d) e) f) g) h) i) j) k) l) m) | Attempt the following question Define CAD What is 3D View? What is meant by wipeout? Define Polyline. Define Trim. Define Erase. Define Move. How to measure the drawing are What is the application of Autof What is the function of Orthomore How to use mirror command in How to change the unit for measure Define Hatching. Define Extend. | ea or line?<br>CAD?<br>ode in AutoCAD?<br>the AutoCAD? | (14)                 |  |
| Attempt any                         | four questions from Q-2 to Q-8                                                                                                    | 8                                                      |                      |  |
| Q-2<br>A<br>B                       | Attempt all questions What are the benefits of CAD? List the different command available.                                                                                                    | lable in toolbar and explain any tv                    | vo. (14)<br>07<br>07 |  |
| Q-3<br>A<br>B                       | Attempt all questions What are the limitations of CAL Write a note on Layer command                                                                                                    |                                                        | (14)<br>07<br>07     |  |

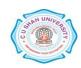

Attempt all questions
Explain Arc and Text command in detail.
Write steps to create rectangle room of a building.

Q-4

 $\mathbf{A}$ 

В

**(14)** 

07 07

| Q-5 |              | Attempt all questions                                                               | (14) |
|-----|--------------|-------------------------------------------------------------------------------------|------|
|     | $\mathbf{A}$ | How to create solid surfaces in AutoCAD 3D? Explain in detail.                      | 07   |
|     | В            | Explain the 2D features of AutoCAD.                                                 | 07   |
| Q-6 |              | Attempt all questions                                                               | (14) |
|     | $\mathbf{A}$ | How to convert mesh created from other object in 3D with an example.                | 07   |
|     | В            | List types of view in drawing? Explain command uses for the view.                   | 07   |
| Q-7 |              | Attempt all questions                                                               | (14) |
| •   | $\mathbf{A}$ | Explain poly line command in AutoCAd 3D surface with example.                       | 07   |
|     | В            | How to write text in the drawing and change size and colour in it?                  | 07   |
|     |              | Explain it with an example.                                                         |      |
| Q-8 |              | Attempt all questions                                                               | (14) |
| •   | $\mathbf{A}$ | Explain the steps for page setup for drawing and take print layout in               | 07   |
|     |              | AutoCAD.                                                                            |      |
|     | В            | Describe the different option for 2D and #D faces in AutoCAD with suitable Example. | 07   |

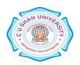